<span id="page-0-1"></span><span id="page-0-0"></span>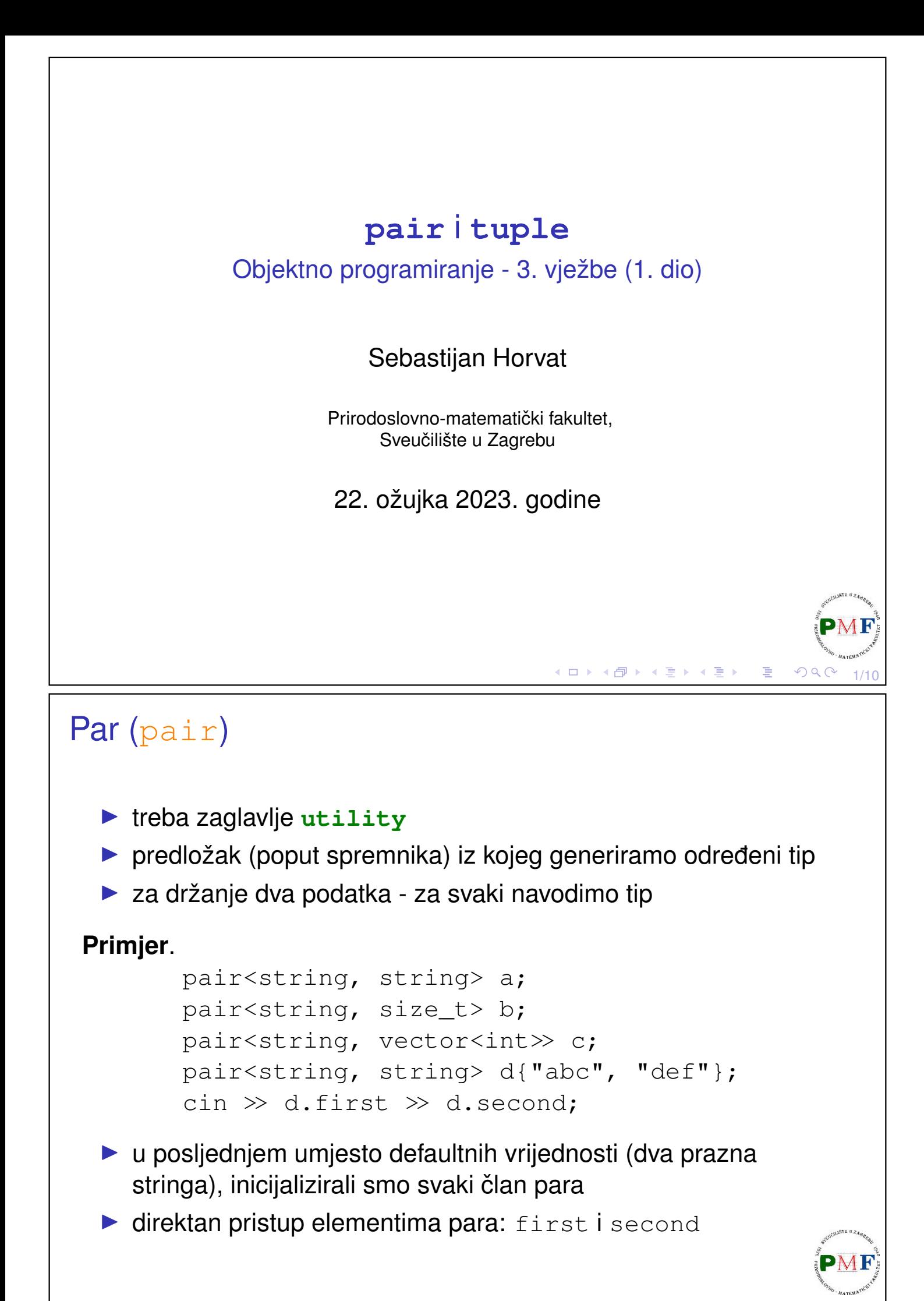

<span id="page-1-1"></span><span id="page-1-0"></span>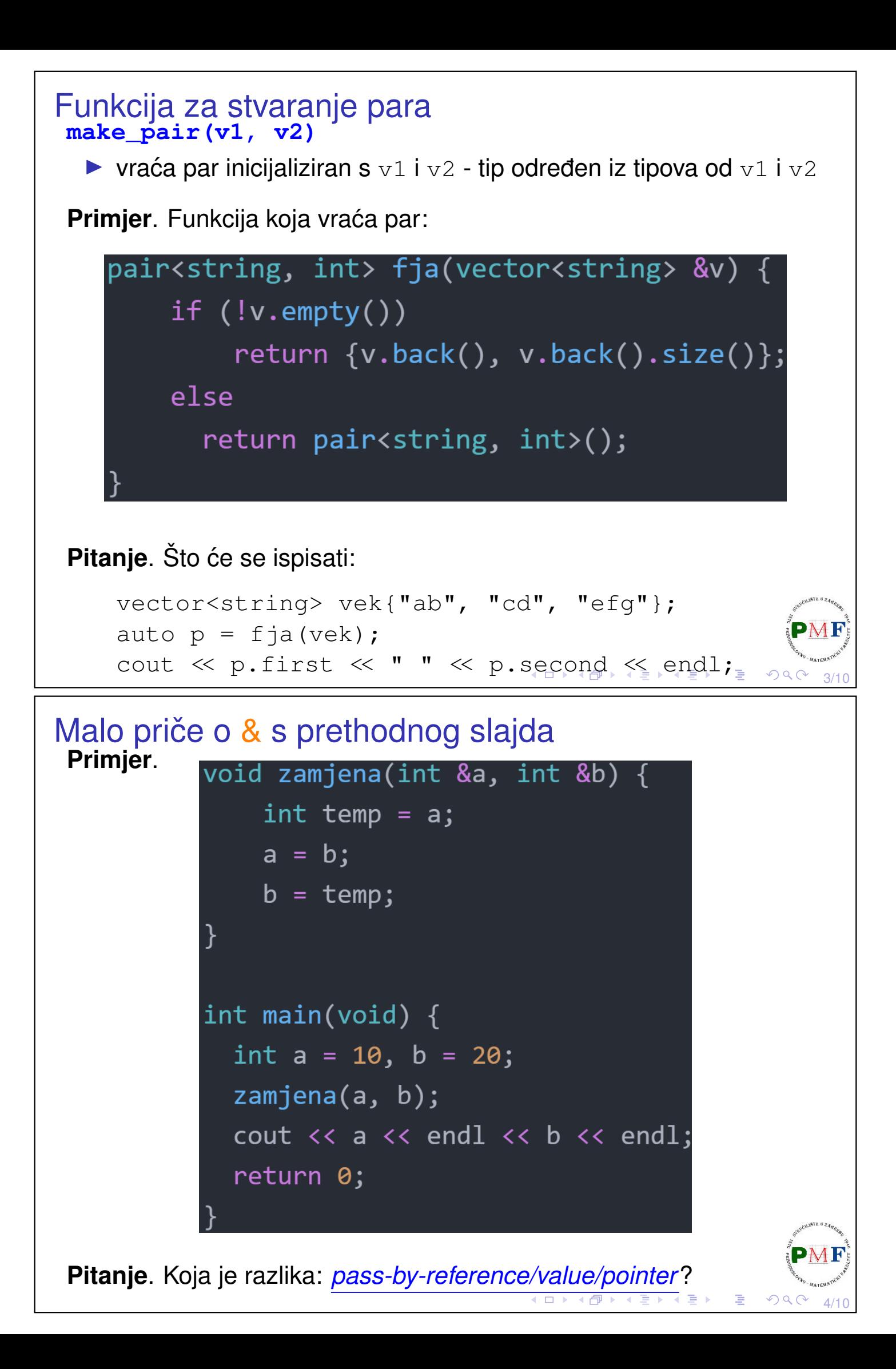

## <span id="page-2-0"></span>Primjer. Što se ispiše? pair<string,  $int$  >  $a = \{ "ab", 2 \},$  $b("ab", 1), c = a, d(b);$ cout  $\langle \langle a \rangle$  (a  $\langle b \rangle$   $\langle \langle$  endl  $\langle \langle$  (a != d)  $\langle \langle$  endl  $\langle \langle$  (a == c)  $\langle \langle$  endl; ◀ ㅁ ▶ ◀ @ ▶ ◀ 묻 ▶ ◀ 듣 ▶ │ 듣 .  $PQC$ 5/10 **tuple** ▶ potrebno zaglavlje **tuple** ▶ par imao točno dva člana - predložak tuple može imati proizvoljan (ali fiksan!) broj članova ▶ korisno ako želimo "nabrzinu" zapakirati podatke u jedan objekt  $\triangleright$  treba navesti tip i ime svakog člana **Primjer**. tuple<size\_t, size\_t, size\_t> triNule; tuple<**string**, **vector<double>**, **int**, **list<int>**> a(**"bc"**, **{3.14, 2.7}**, **42**, **{0,1,2}**); tuple<size t, size t, size t> triB{1,2,3}; auto  $b = make tuple("abc", 3, 20.00);$ ▶ tip od b je tuple<const char\*, int, double>

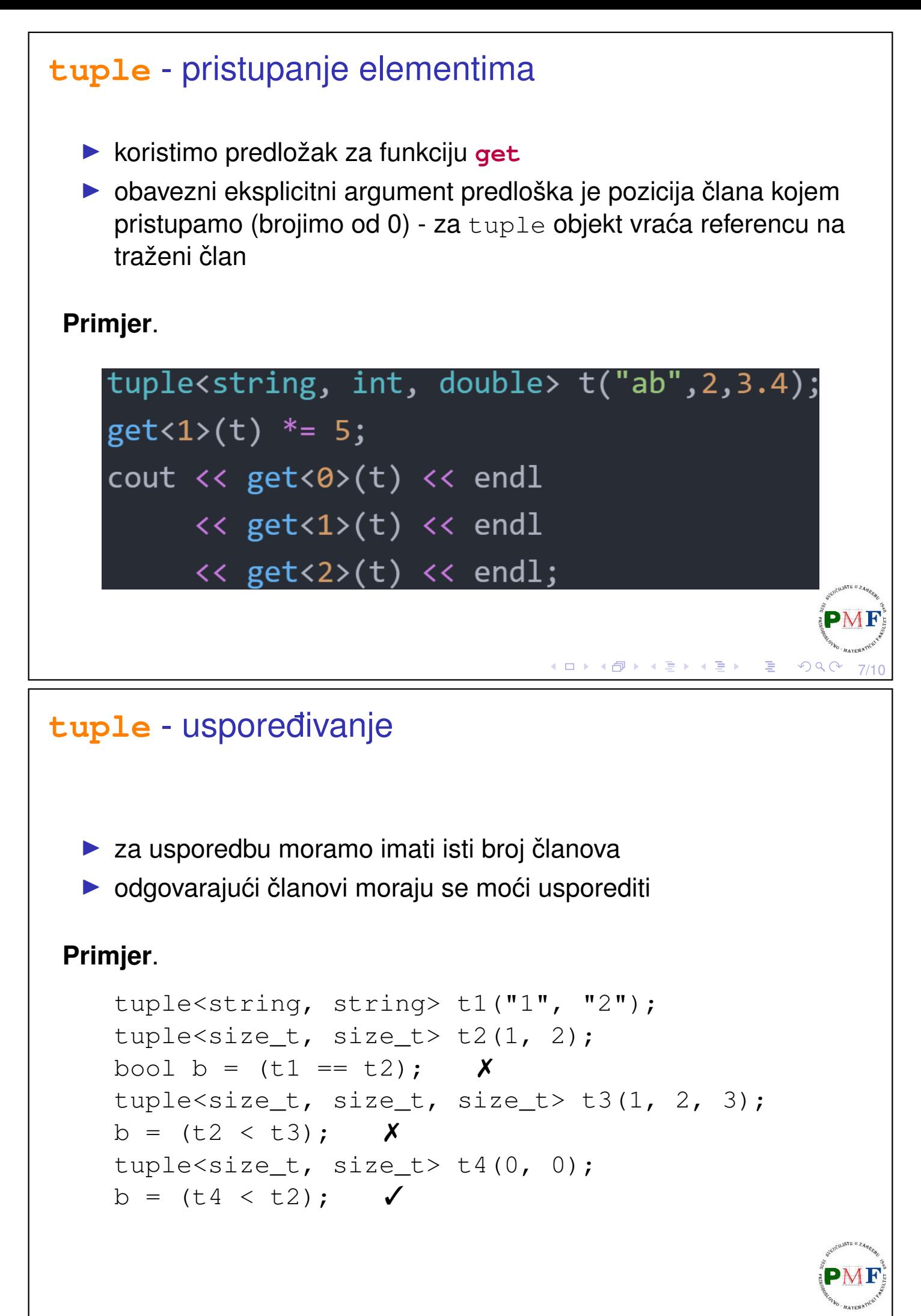

## Zadatak

Česta upotreba  $t$ uple - kad funkcije trebaju vratiti više vrijednosti.

Učitati riječi (do EOF) u vektor. Pomoću funkcije pronaći sve riječi iz unosa koje imaju barem dva slova 'a' i barem dva slova 'b', te ih sve vratiti u posebnom vektoru (zajedno s brojem pojava tih slova u njima). Nakon toga u glavnom programu ispisati sve te riječi i broj pojava 'a' i 'b' u njima.

## **Primjer**.

Ulaz:  $\vert$  zid abba abeceda abrakadabra javor baraba Izlaz:  $\vert$  abba, a: 2, b: 2 abrakadabra, a: 5, b: 2 baraba, a: 3, b: 2

**Napomena**. Funkcija **std::count**(begin,end,val) iz zaglavlja algorithm prima iteratore [begin,end) i vraća broj elemenata iz tog<sup>14</sup>F raspona koji su jednaki val. ◀ ㅁ ▶ ◀ @ ▶ ◀ 듣 ▶ ◀ 듣 ▶ │ 듣  $\mathcal{P} \circ \mathcal{P} \circ \mathcal{P}$  $9/10$ 

## <span id="page-4-0"></span>Zadatak

Napišite program koji od korisnika učitava uređene trojke cijelih brojeva (do EOF). Potrebno je spremiti učitane trojke u vektor te ga sortirati ulazno prema najvećoj vrijednosti u pojedinoj trojci. Primjerice, (2, 3, 4) je u tom smislu manji od (1, 6, 2) jer vrijedi  $4 < 6$ . Ispišite tako sortirane točke.

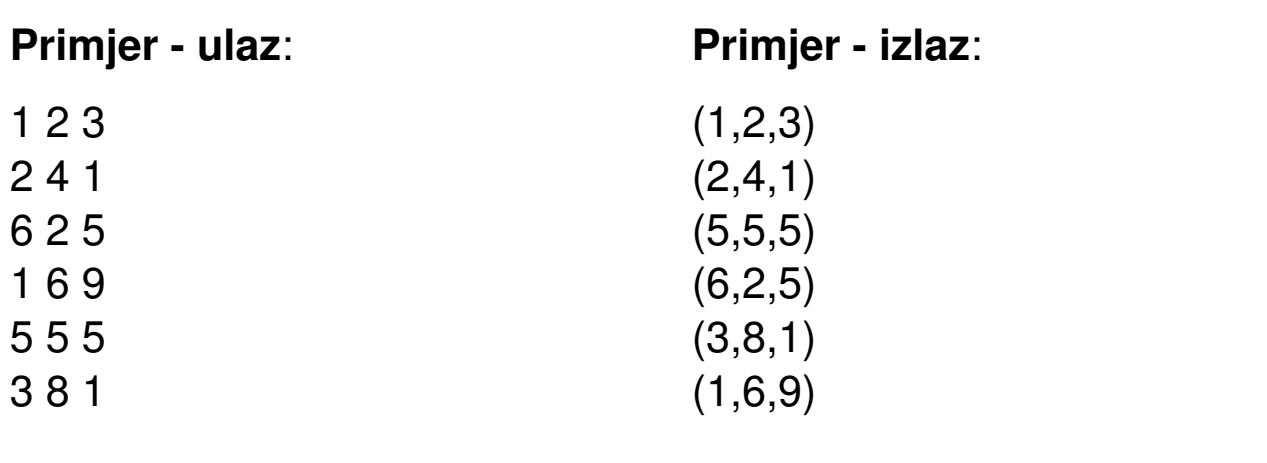

**Uputa**. U zaglavlju **algorithm** imamo funkcije [std::max](https://www.geeksforgeeks.org/stdmax-in-cpp/) i [std::sort](https://www.geeksforgeeks.org/sorting-a-vector-in-c/).

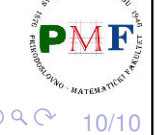

к □ ▶ к @ ▶ к 营 ▶ к 营 ▶